# **Aplicações Gráficas 2022.1**

Licenciatura em Ciências da Computação

Professor Jesse Nery Filho

Site: jn-f.com E-mail: jesse.filho@ifbaiano.edu.br

## **O que vamos ver?**

- **Introdução**
- **Aplicações**
- **Síntese, processamento e análise de imagens**
- **Percepção**
- **Imagens 2D e 3D**
- **Sistema de Coordenadas**
- **Matrizes**

# **Aplicações Gráficas**

- **Nomeclatura que vem de computação gráfica**
- **Origem para esse curso**
- **Possibilidades dessa disciplina**
- **A experiência que vamos ter**

## **Onde aplicar a Computação Gráfica?**

- **Entretenimento: Jogos e filmes**
- **Visualização: Simulação de fenômenos físicos**
- **Arte computadorizada**
- **Educação e treinamento**
- **Processamento de imagens**
- **Interfaces: realidade virtual**

## **Onde aplicar a Computação Gráfica?**

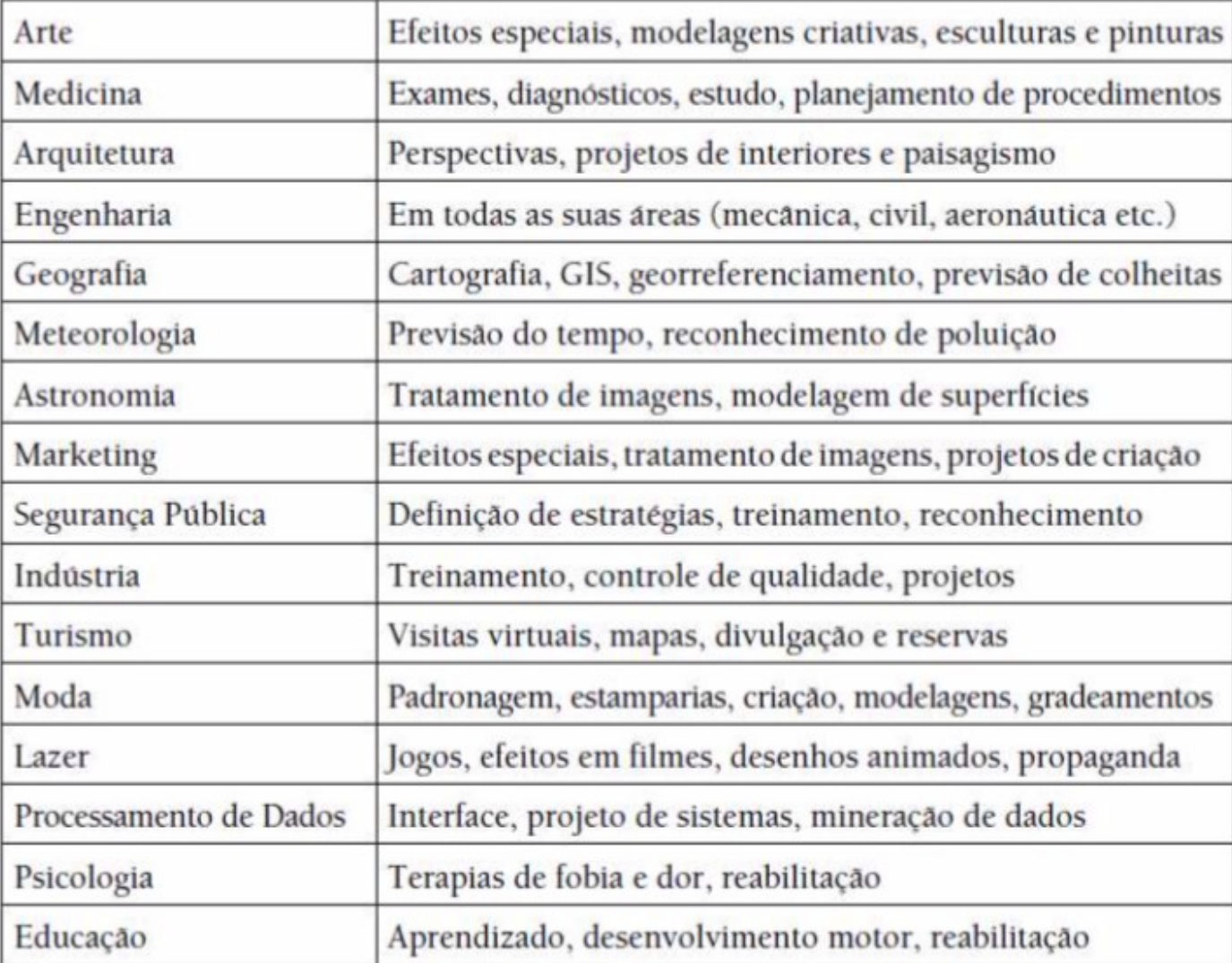

## **O que é Computação Gráfica?**

### **Segundo a ISO (International Organization for Standardization), a definição de computação gráfica é:**

**– "Um conjunto de ferramentas e técnicas para converter dados para ou de um dispositivo gráfico através do computador".**

**• Computação gráfica é a área que estuda os processos computacionais envolvendo modelos geométricos e imagens digitais.**

## **O que é Computação Gráfica?**

- **A representação e manipulação de imagem de dados por um computador;**
- **Diferentes tecnologias utilizadas para criar manipular imagens;**
- **Sub-campo da computação que estuda métodos de síntese e manipulação digital de conteúdo visual.**

# **Áreas relacionadas**

- **Síntese de Imagens (Visualização Científica ou Computacional)**
- **Processamento de Imagens**
- **Análise de Imagens**

# **Técnicas destinadas à criação e manipulação de imagens artificiais a partir de modelos matemáticos e geométricos. É freqüentemente confundida com a própria Computação Gráfica.**

- Criação de imagens abstratas;
- Visualização de modelos matemáticos;
- Geração de gráficos matemáticos e artísticos
- Edição de desenhos e simulação

**A síntese de imagens parte da descrição de objetos tais como segmentos de reta, polígonos, poliedros, esferas, etc.; e produz uma imagem que atende a certas especificações e que pode, em última instância, ser visualizada em algum dispositivo (terminal de vídeo, plotter, impressora, filme fotográfico ..).**

**As imagens em questão constituem uma representação visual de objetos bi- ou tridimensionais descritos através de especificações abstratas.**

## **Análise de Imagens**

#### **Considera as imagens digitais e as analisa para obtenção de características desejadas.**

**–** Especificação dos componentes de uma imagem a partir de sua representação visual.

**–** Produz uma informação não pictórica da imagem a partir da própria imagem (Ex.: as primitivas geométricas que compõem a imagem, mapas térmicos, densidades)l, ou seja, através da informação pictórica da imagem (a própria imagem) produz-se uma informação não visual de forma a facilitar o entendimento e/ou obter algum dado relevante da imagem.

### **Processamento de Imagens**

- **Envolve técnicas de transformação de imagens visando melhorar a qualidade da imagem (foco, ruído, contraste) Utiliza técnicas de análise e síntese para manipular imagens obtidas do mundo real.**
- Montagens de efeitos especiais
- Processamento de imagens de satélites e aeronaves
- Retoques de fotografias, tais como ajustes de cor, brilho, contrastes, aplicações de filtros, entre outros.

### **Processamento de Imagens**

**O processamento de imagens parte de imagens já prontas para serem visualizadas, as quais são transferidas para o computador por mecanismos diversos - digitalização de fotos, tomadas de uma câmera ou imagens de satélite - para serem manipuladas visando diferentes objetivos.**

**Na última década somou-se a esse contexto a área de** Visualização de Dados**, também chamada** Visualização Computacional**, que usa técnicas de Computação Gráfica para representar informação, de forma a facilitar o entendimento de conjuntos de dados numéricos de alta complexidade.**

**• Exemplos de áreas de aplicação são: visualização de imagens médicas, meteorologia, dados financeiros, dinâmica dos fluidos, dentre outras. (EX: prof Vagson de Física)**

**Técnicas para melhor percebermos a profundidade em imagens bidimensionais.**

- **Evitar erros na confecção da imagem;**
- **Interagir melhor com objetos em ambientes virtuais.**

**• Percepção da espacialidade - O olho humano tem a capacidade de distinguir forma, cores, textura e relação entre objetos e o mundo real.**

**• Categorias dos estímulos visuais 3D: informações monoculares, óculo-motoras e estereoscópicas (estas últimas associadas a movimento dos olhos).**

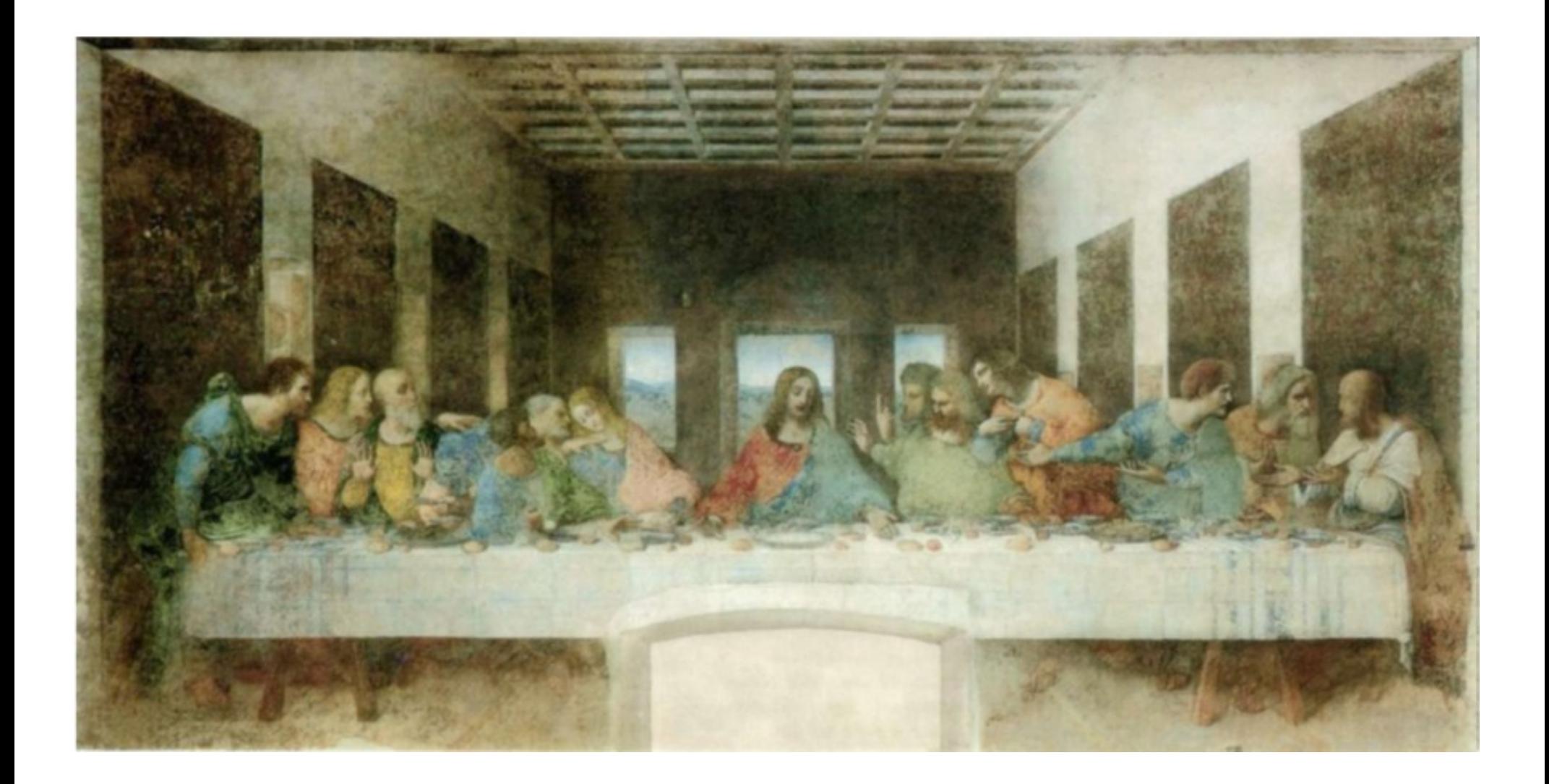

### **Informações monoculares**

**– Conhecimento prévio do objeto – Serve tanto pra determinar a distância absoluta do observador,**

### **quanto as distâncias relativas entre os objetos.**

**• Auxilia no dimensionamento de objetos no mesmo campo de visão.**

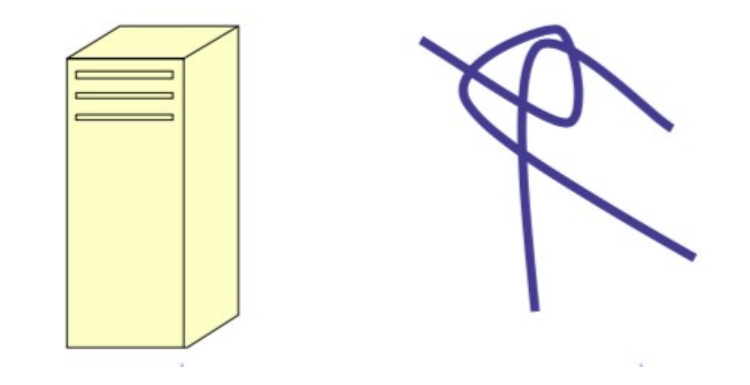

#### **Informações monoculares – Oclusão**

**• Obstrução da visão de um objeto por um outro que está mais próximo do observador e sobre uma mesma direção de visão**

**• Informa a posição relativa dos objetos. Também chamado de interposição ou interrupção de contorno.**

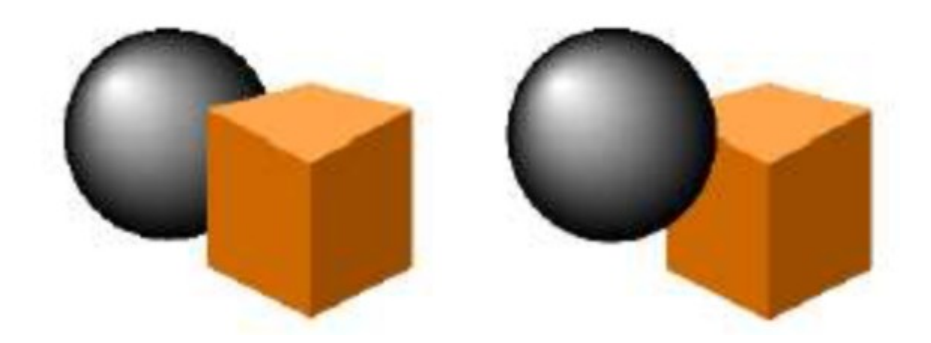

### **Informações monoculares**

### **– Variação da Reflexão da luz**

**• A mudança na intensidade da luz refletida na superfície do objeto fornece informações sobre a forma e a curvatura da superfície desse objeto.**

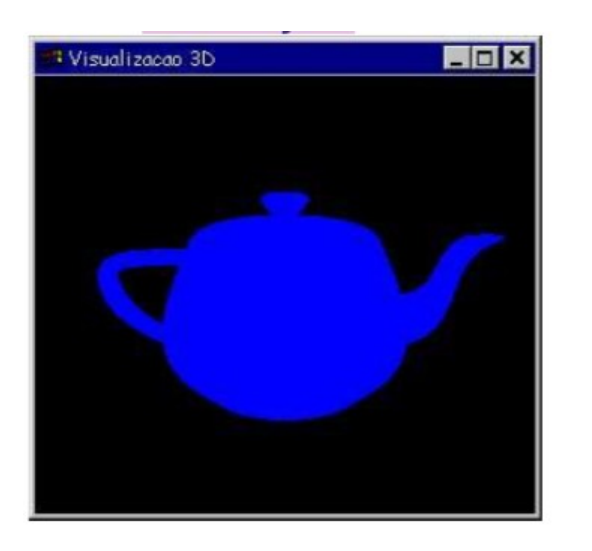

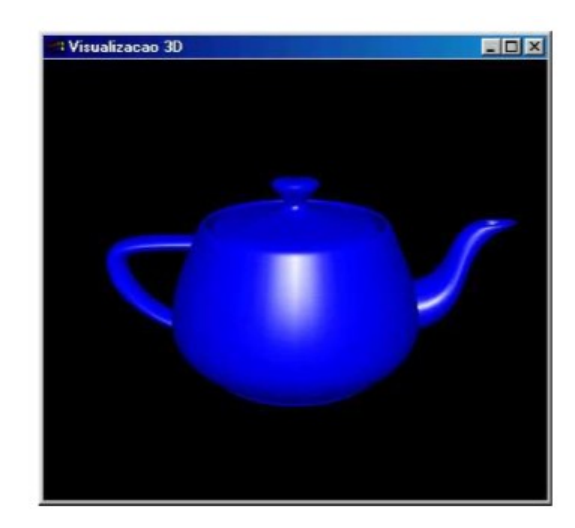

### **Informações monoculares**

### **– Sombreamentos**

**• Efeito útil na determinação na posição de um objeto em relação a um piso abaixo dele ou na definição relativa entre objetos.**

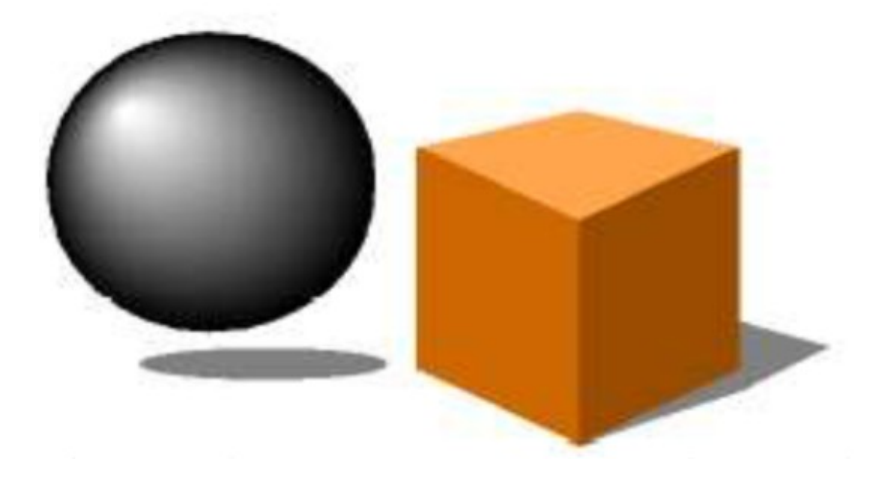

## **Gráficos 2D X Gráficos 3D**

- **A principal diferença entre uma imagem 2D para um 3D é a "sensação de profundidade" da tridimensional.**
- **Um imagem 3D nada mais é que uma projeção de objetos 3D numa imagem bidimensional, obtida através de técnicas matemáticas e geométricas.**
- **As figuras abaixo, embora feitas em duas dimensões, fazem nosso cérebro ter a "sensação" de que se tratam de três dimensões**

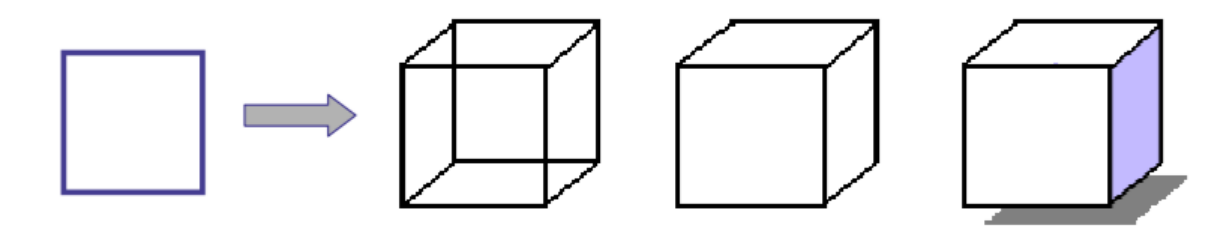

### **Sistema de coordenadas**

**Um sistema de coordenadas é composto por eixos perpendiculares entre si, sendo um para cada dimensão do espaço.**

**O sistema mais simples é o cartesiano bidimensional, cujos eixos são denominados pelo par ordenado (x,y). Para três, dimensões, acrescenta-se o componente z.**

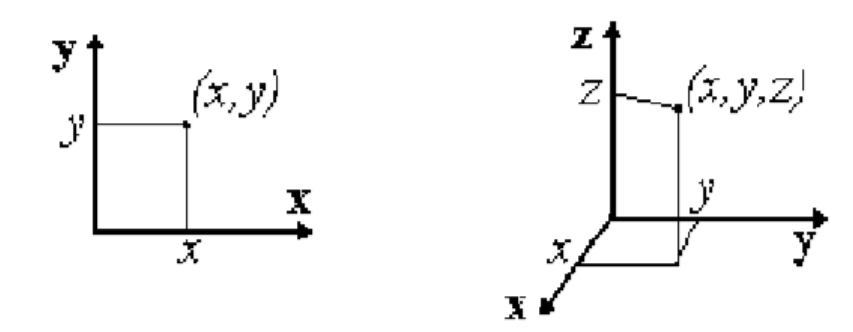

### **Sistema de coordenadas**

**Algumas representações são facilitadas se for utilizado o sistema polar (r,** θ**) – para plano; ou o sistema cilíndrico (r,** θ**, z) ou esférico (r,** θ**,** φ**) – para o espaço em 03 dimensões.**

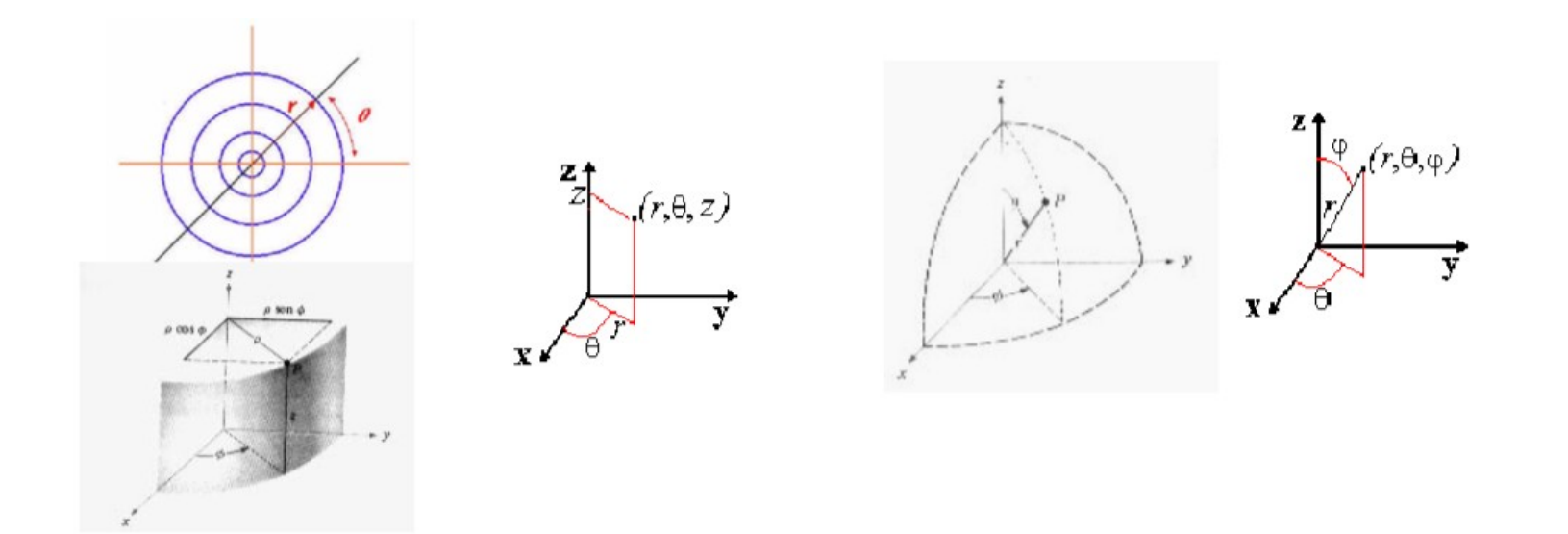

### **Sistema de coordenadas**

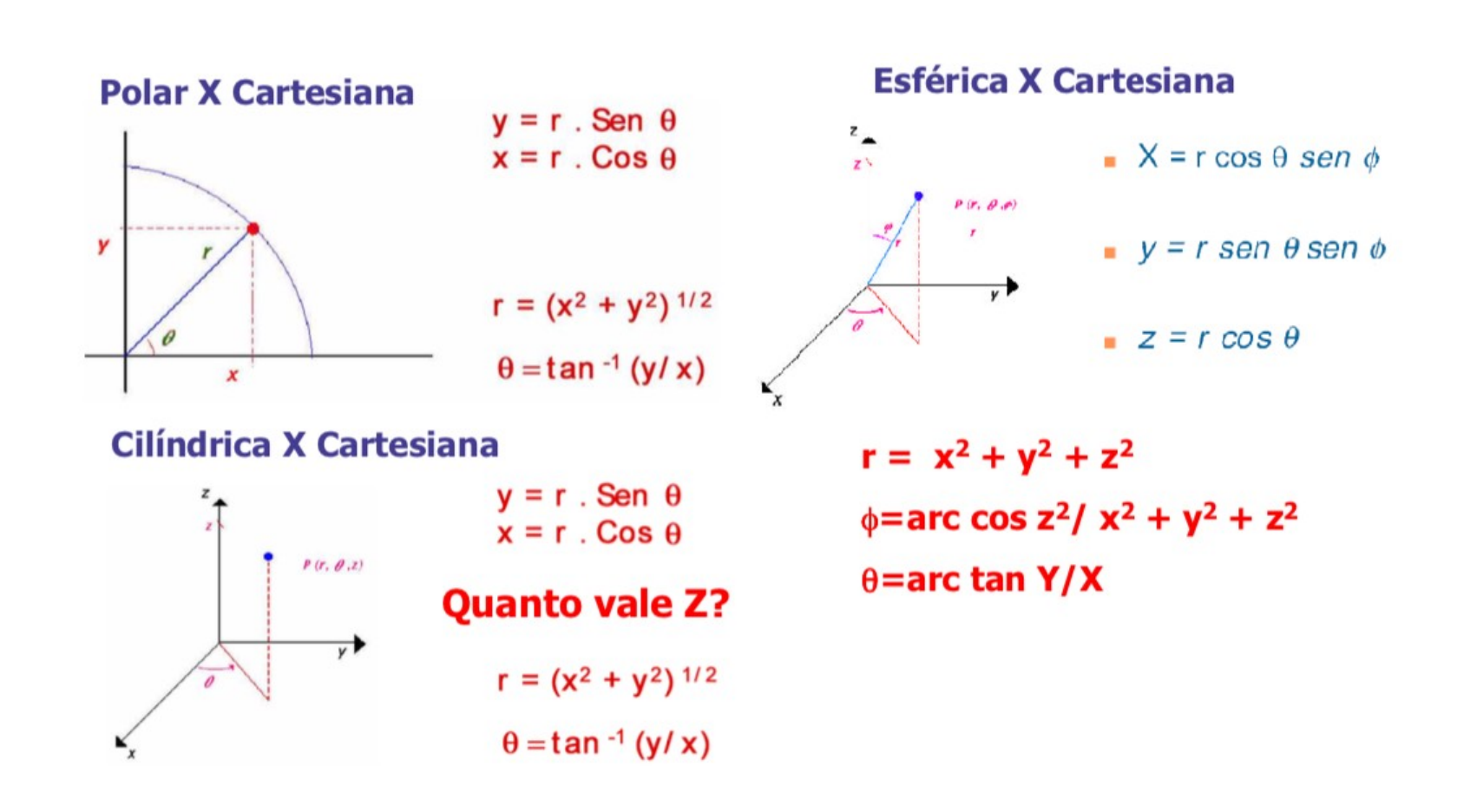

## **Matrizes**

- **O uso de matrizes torna mais fácil a manipulação de objetos gráficos, pois suas operações envolvem aritmética simples.**
- **Matrizes e vetores são parecidos com o modelo organizacional da memória dos computadores.**
- **Matrizes são mais fáceis de usar e entender do que as equações algébricas, por isso são mais usadas.**
- **Podem ser processadas por operações aritméticas simples.**

## **Matrizes**

**Representação Adição Multiplicação por uma constante Multiplicação Matriz transposta (M e Mt)**